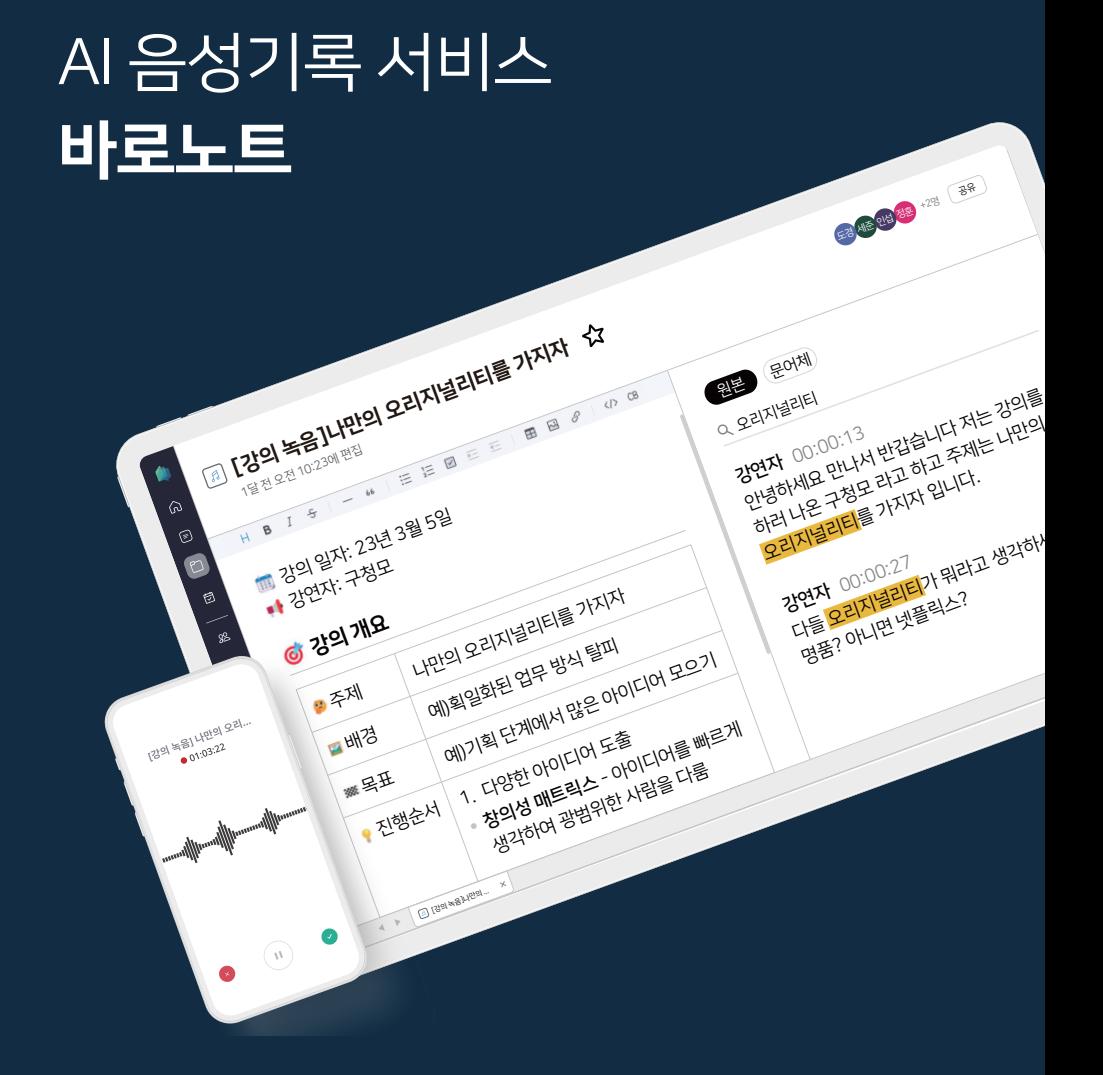

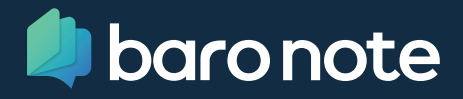

# 방금 대화에서 무슨 이야기를 했었지?

Solution

상대방과 중요한 대화의 순간에 집중하세요. 디테일한 부분까지 놓치지 않고 바로노트가 기록하고 인사이트까지 제공할게요.

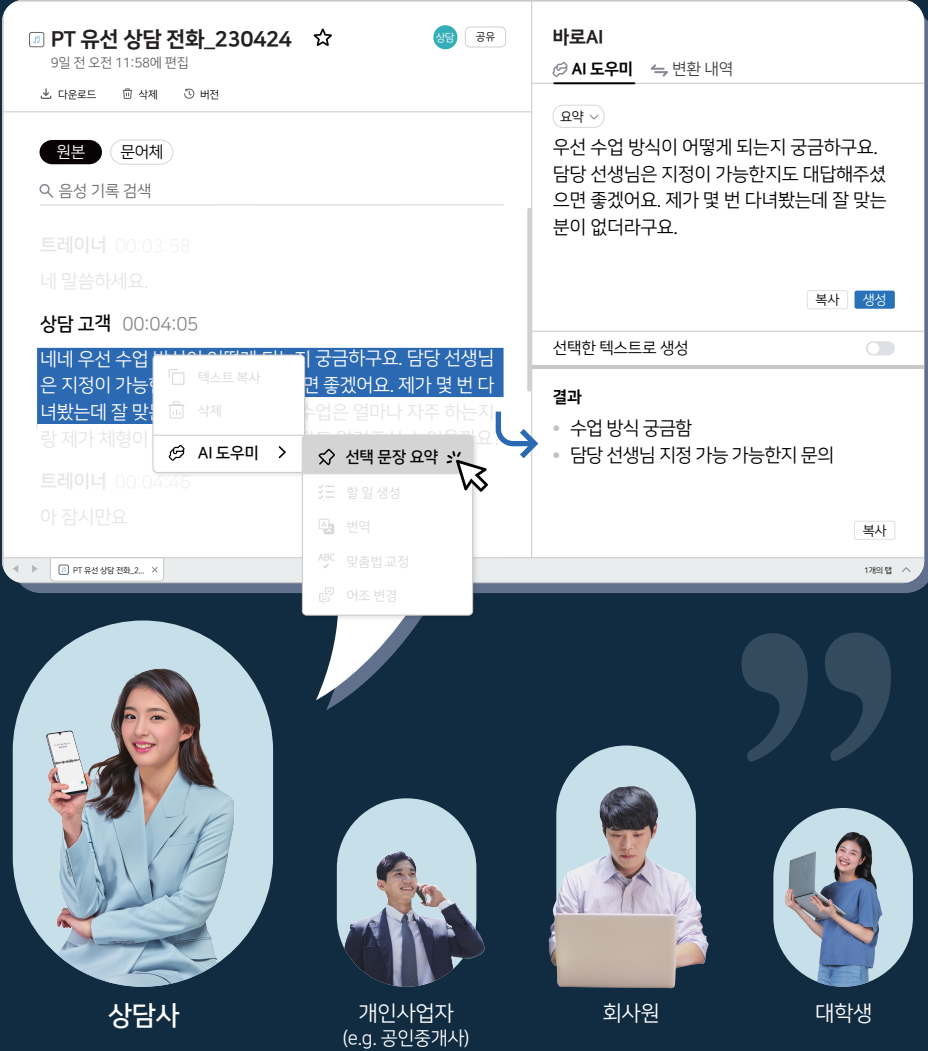

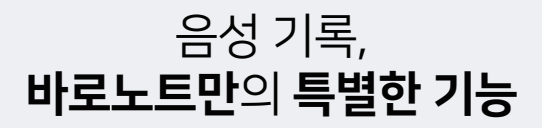

## 방금 끝난 회의가 몇 분 만에, 음성기록 & 요약문

웹/모바일 편한 환경에서 회의를 진행해 보세요. 직접 녹음하거나 음성 파일을 업로드하면 기록 끝! 커피 한 잔 마시고 작성된 요약문을 기반으로 회의록을 작성해 팀원들과 공유해 보세요.

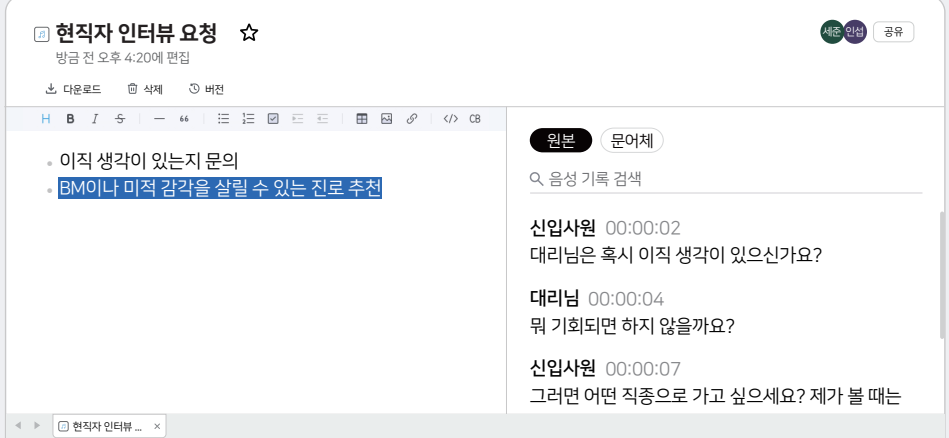

## 음성 기록을 더 가치 있게, 다양한 편의 기능 \*일부 기능은 업데이트 예정

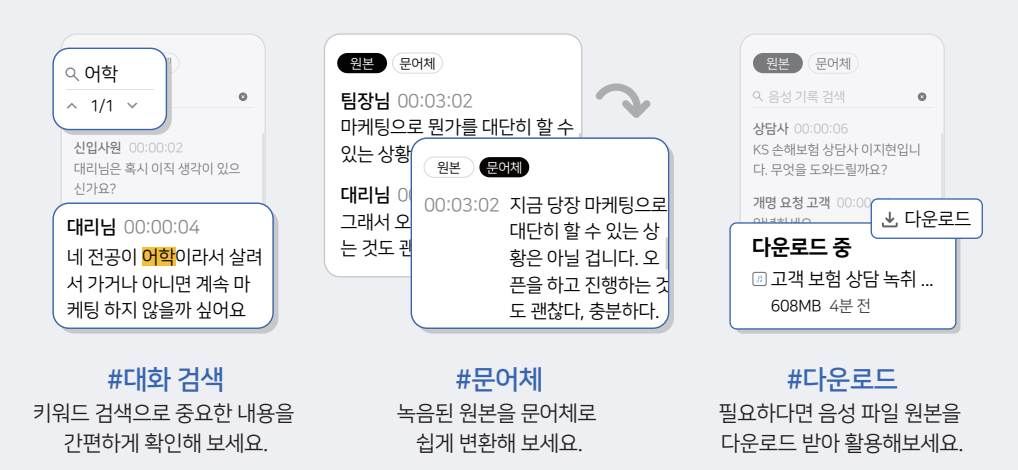

# 요즘 ChatGPT 활용하는 서비스가 많던데?

## 업무 생산성을 높여주는, AI 도우미

ChatGPT API를 사용하여 업무에 도움이 되는 기능을 제공합니다. 요약, 번역, 할 일 생성, 맞춤법 교정 등 기능을 통해 대화에 포함된 다양한 인사이트를 찾고, 빠르고 효율적인 업무를 경험해 보세요.

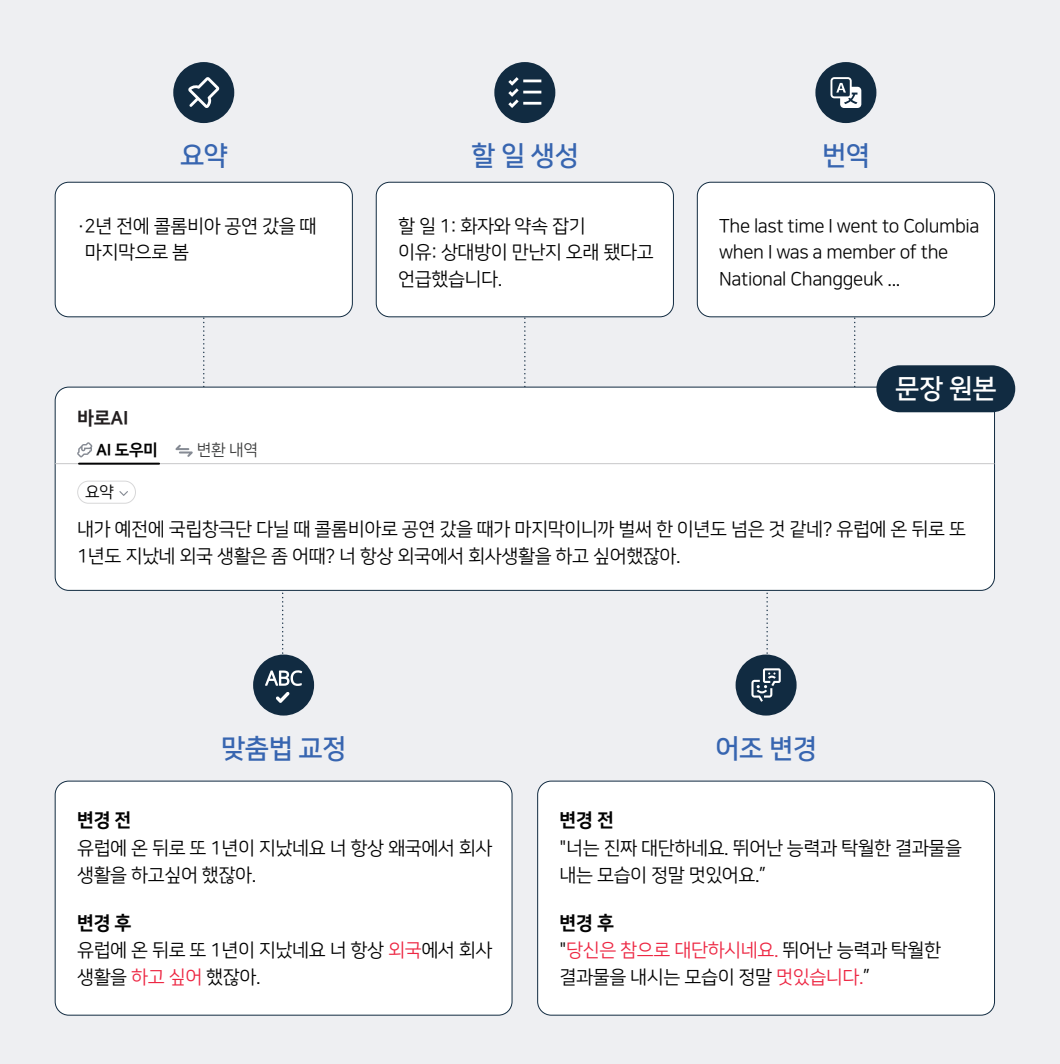

# **녹음**부터 **공유**까지 하나의 툴로 끝

## 회의 끝나면 바로 확인하는, 대화 요약

음성 파일을 업로드 하고, 빠르게 내가 대화한 내용이 요약된 텍스트를 확인해보세요. 아무리 긴 회의였더라도, 간결하게 정리된 내용을 통해 중요한 인사이트를 놓치지 마세요.

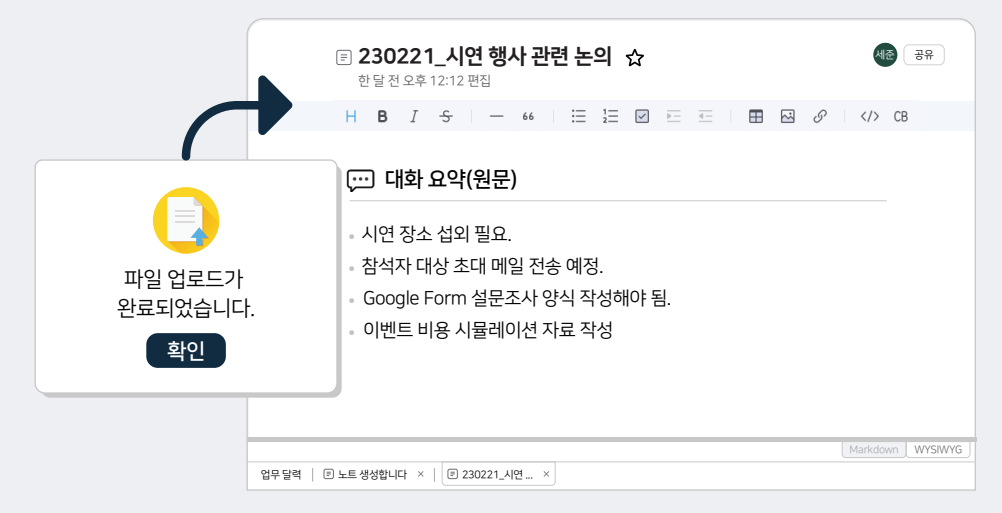

# 다른 툴 없이 클릭 한 번으로, 편리한 공유

회의록 등 내가 작성한 기록을 필요한 사람에게 공유해 보세요. 특정 대상을 지정하여 공유하거나, 링크를 가진 모든 사람에게 공유할 수 있어요.

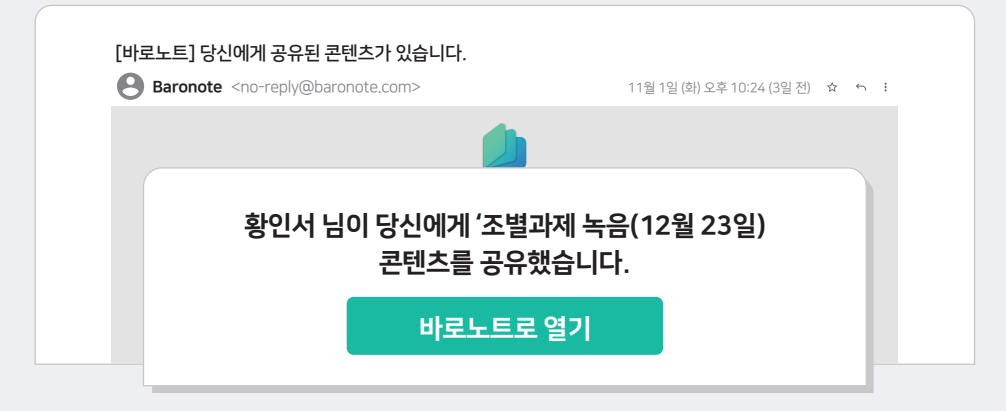

# 바로노트에게 무엇이든 물어보세요!

### 바로노트는 어떤 서비스인가요? Q

바로노트는 사용자의 편리한 기록을 위해 AI 기술과 다양한 기능을 제공하는 서비스입니다. A

#### 바로노트는 어떤 상황에서 사용하나요? Q

소규모 회의, 업무 관련 통화, 대학교 강의 등 나에게 중요한 상황을 녹음하고 A 기록으로 남겨보세요. 대화 속에 숨은 인사이트는 바로노트가 찾아드립니다.

#### 회의록은 어떻게 작성하나요? Q

바로노트 홈페이지에 로그인한 뒤, 상단 헤더에 있는 녹음 버튼을 통해 녹음을 진행해 보세요. A 회의가 끝나고 녹음을 종료하면 음성 기록과 요약문이 자동으로 생성됩니다. 안드로이드 사용자라면 바로노트 앱을 통해서도 녹음이 가능합니다.

#### 파일은 어디에 저장되나요? Q

모든 파일 및 콘텐츠는 AWS S3 클라우드 스토리지에 저장됩니다. A

#### B2B 솔루션으로 이용하고 싶은데 어떻게 해야 하나요? Q

<code>A  $\,$  다양한 기업 고객들이 이용할 수 있는 서비스 및 가격 정책을 준비하고 있습니다.</code> 문의 남겨주시면 준비 완료되는 대로 연락드리겠습니다.

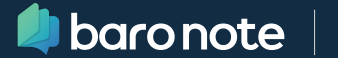